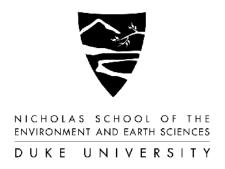

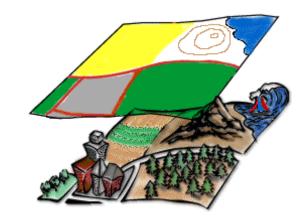

# Fundamentals of Geospatial Analysis

# Cartographic Design

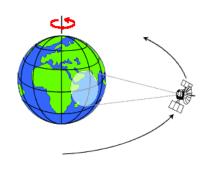

John Fay & Patrick Halpin

With materials from ESRI's Virtual Campus cartography course

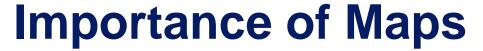

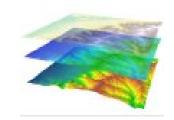

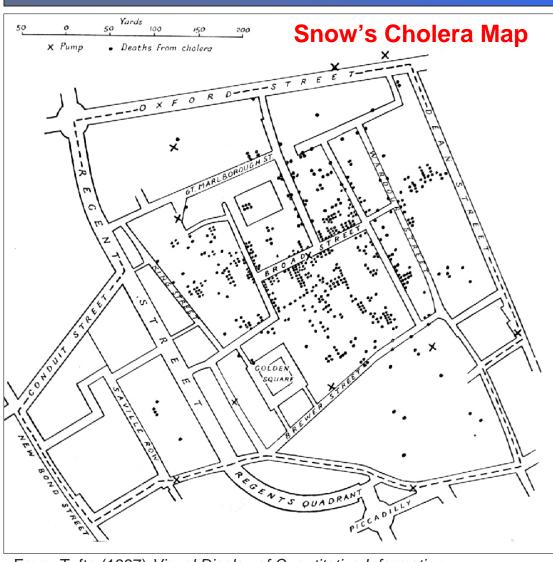

Good maps...

... speak a universal language

... facilitate decision making

... convey information aesthetically

From: Tufte (1997) Visual Display of Quantitative Information

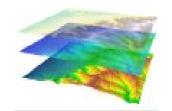

# **Designing Maps with Purpose**

- What information is being mapped?
- Who will be reading the map?
- Is map content being coordinated with written text?
- What size will the map be?
- In what media will the map be used?
- What are the time and budget constraints?

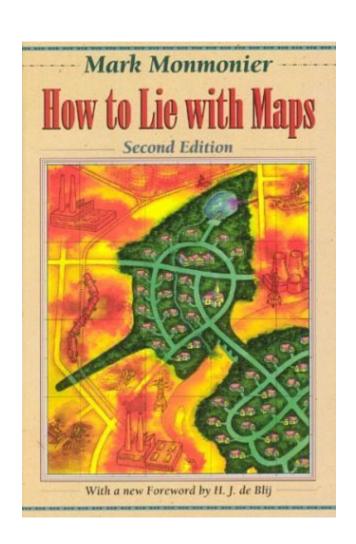

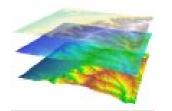

# **Designing Maps with Purpose**

#### •What information is being mapped?

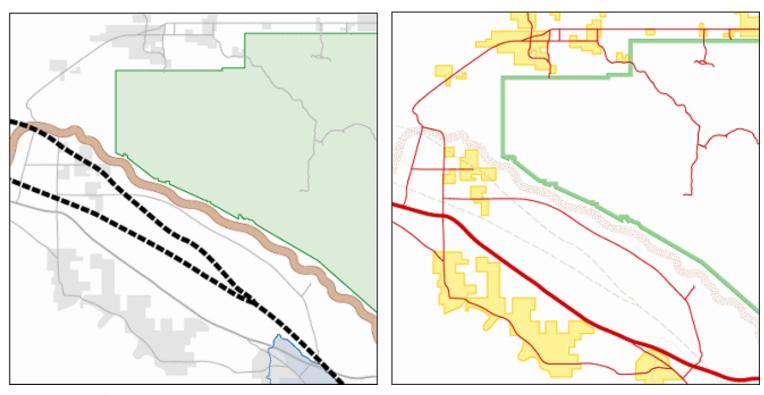

Two maps of Joshua Tree National Park. The map on the left emphasizes physical features, while the map on the right emphasizes cultural features.

Every map should have a purpose. What is it? Does your map speak to that purpose?

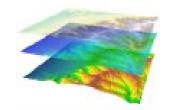

Guadalupe St

Texas \$t

# Who will be reading your map?

Design maps to meet the level of expertise of your reader...

nel Spring

Sa'n Jose

Tunnel Spring

Victo

····· Concealed

--- Approximate

Normal or Reverse Faults

Recreation Site

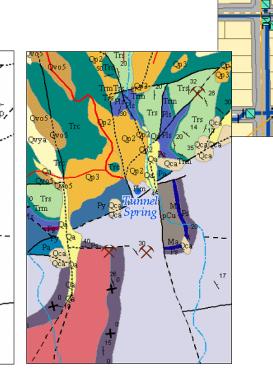

The more knowledge and time the audience brings to the task of reading your map, the more information you will be able to include.

Guadalupe St

Texas St

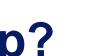

# Who will be reading your map?

### Special needs of audience...

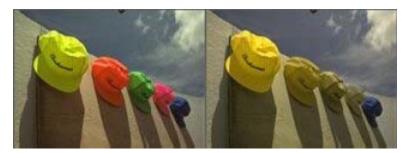

Color blindness

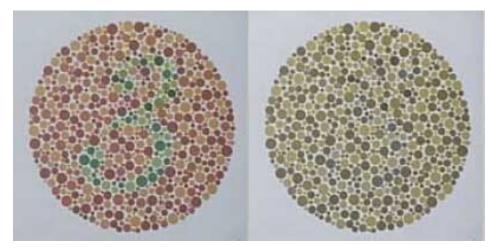

http://www.vischeck.com/examples/

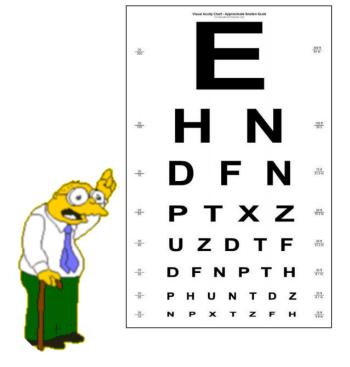

Small print

# **Resolution and Viewing Distance**

#### Numerous media options:

- Computer screen
- Computer projected display
- Color laser prints
- Black & white laser prints
- Poster sized plots
- Professional glossy magazine
- Huge backdrop for trade show
- Supporting info on a TV show
- FAX sent to emergency response
- In-line display on a PDA or GPS
- Web page

...each has its own resolution/display constraints

# Resolution and Viewing Distance

#### Consider final media when setting resolution...

Approximate DPI (dots per inch) of various media:

Household TV (27"): 26

Computer screen: 72

Laser printer: 1,200

Litho plate/offset printer: 12,000

Letters 2" high seen from 14' away are roughly equivalent to viewing 10-point type from 1' away.

# **Resolution and Viewing Distance**

Design your graphics for the size of the final output...

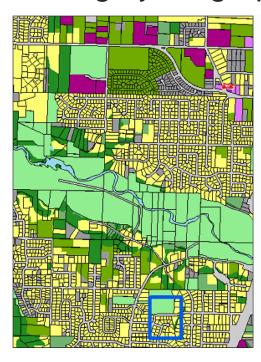

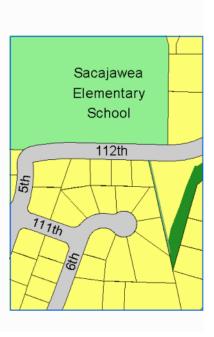

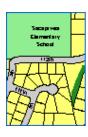

Not enough DPI on monitor to view at smaller size

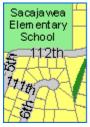

Adjusted for smaller size/DPI

Enlargement of coarse image loses resolution

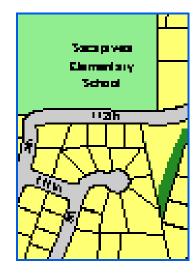

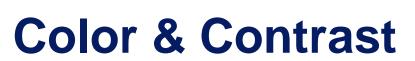

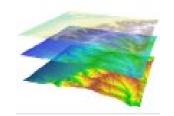

#### Set colors and contrasts for your different media...

High-quality printing

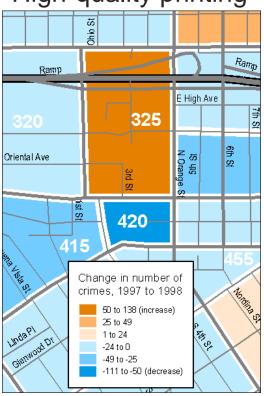

**LCD** Projection

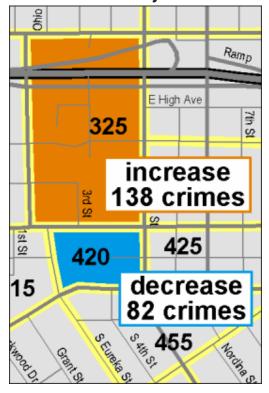

Photocopying

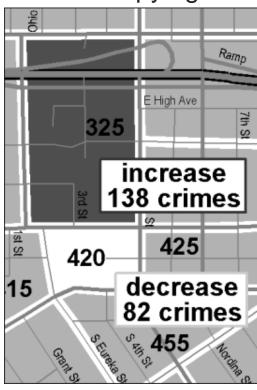

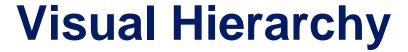

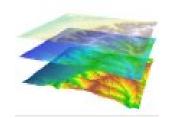

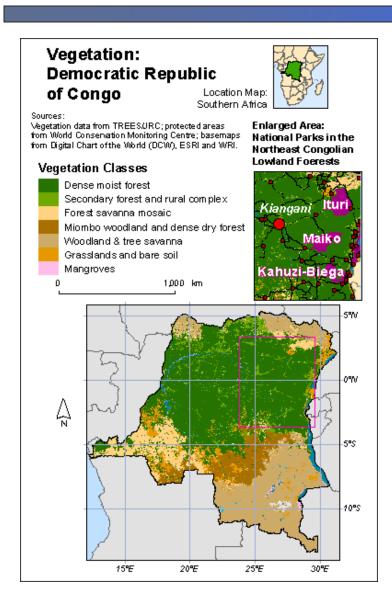

# Make most important features most prominent by adjusting:

- Position
- Size
- Surrounding open space
- Color contrast
- Line weights and detail

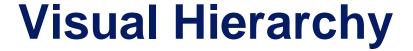

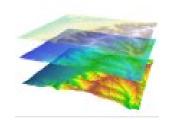

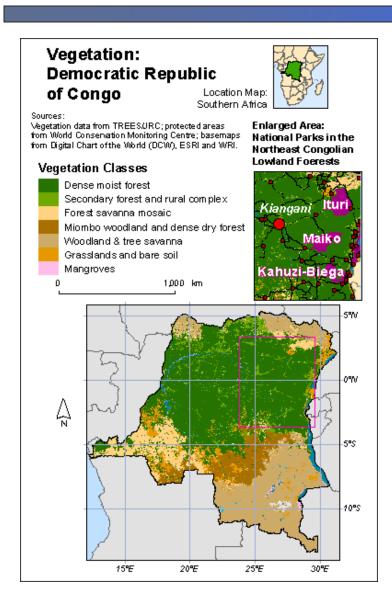

#### **Map Elements**

Main map

Smaller-scale inset maps showing location

Larger-scale inset maps showing detail or locations outside the area of the main map

**Titles** 

**Subtitles** 

Legends

Scale indicators

Orientation (direction) indicators

Graticule

Explanatory text notes

Source note

**Neatline** 

**Photos** 

Graphs

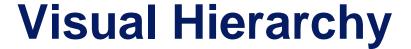

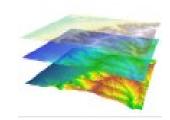

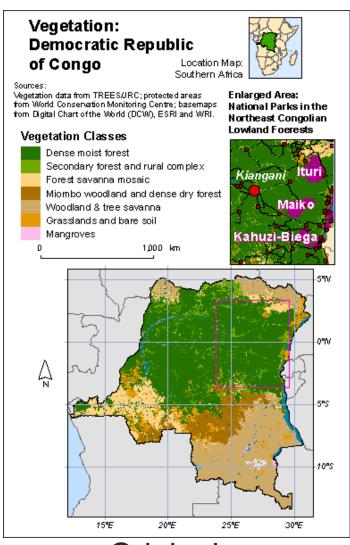

Original

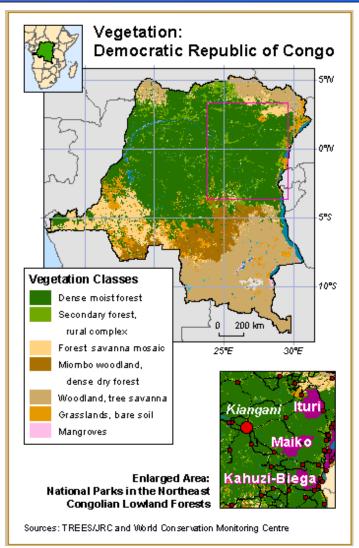

**Emphasizes Congo Vegetation** 

### **Visual Hierarchy**

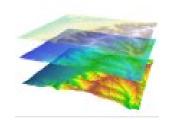

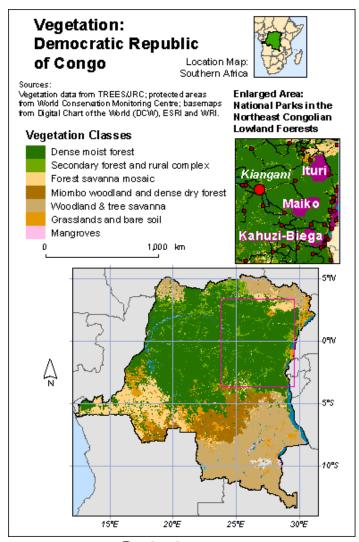

Original

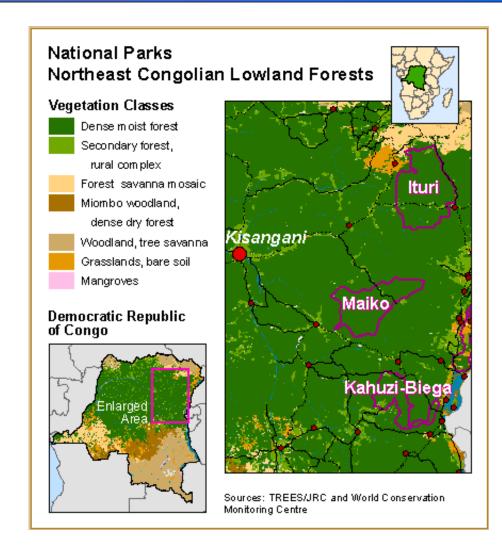

Emphasizes parks in Congo forest

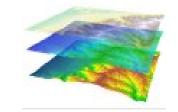

# **Design Elements**

#### Scale bars:

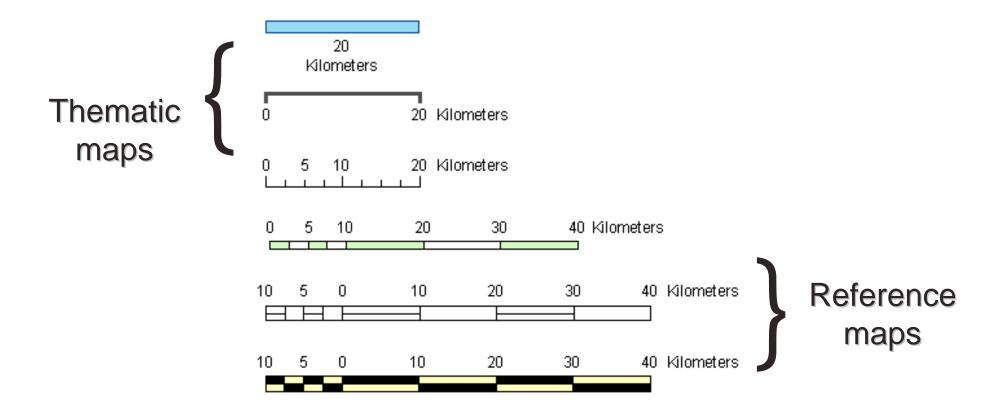

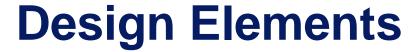

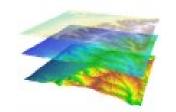

#### **Decorative Elements:**

- Drop shadows
- Line styles for frames
- Background patterns
- Compass rose
- Zoom lines
- Colorful logos
- Decorative type fonts

These features tend to distract. Use <u>purposefully!</u>

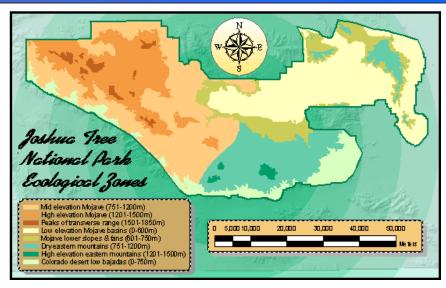

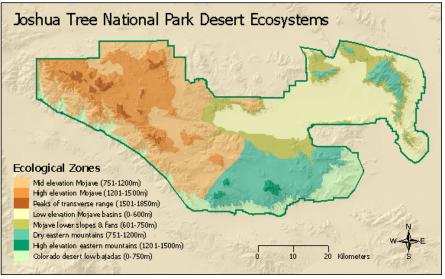

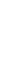

# **Design Elements**

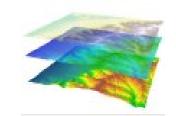

#### **Decorative Elements**

**Keep focus on information, not element...** 

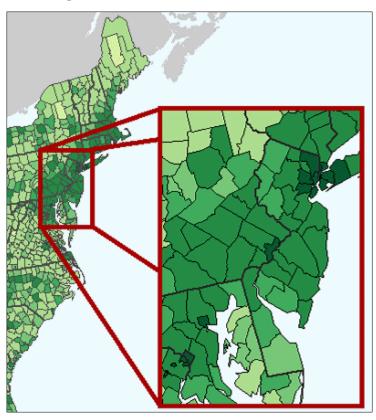

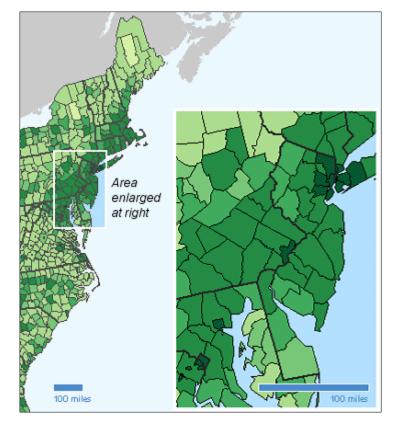

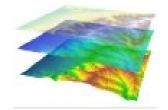

# **Choosing Map Projections**

# Which projection element to preserve: Area? Shape? Distance?

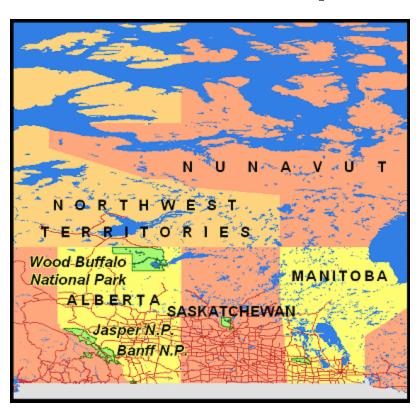

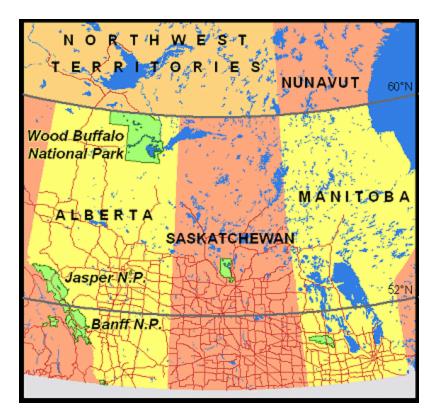

Preserving area is required for density presentations

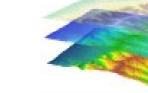

#### Transportation and Land Use Prince George's County, Maryland

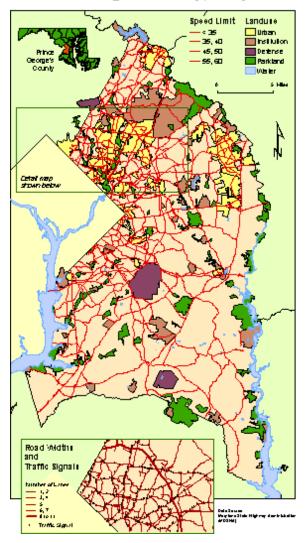

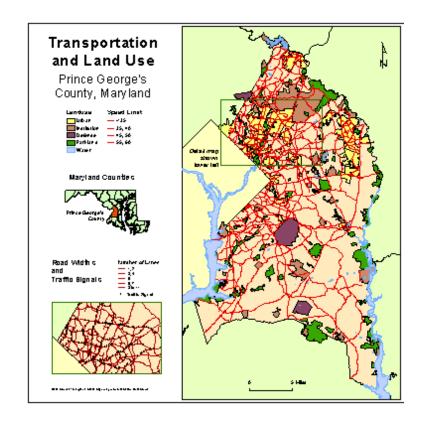

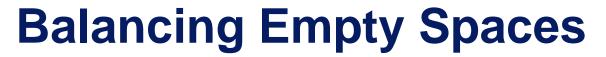

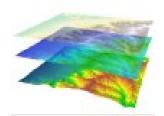

Transportation and Land Use
Prince George's County, Maryland

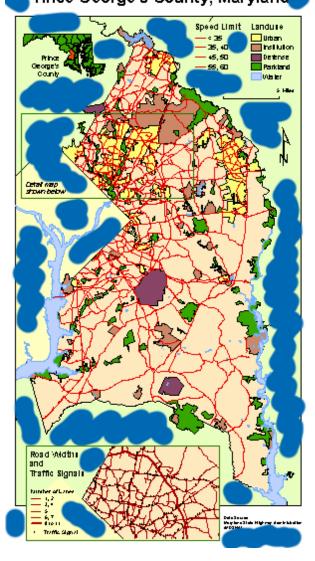

Learn to identify & balance white space. Use it as a design element.

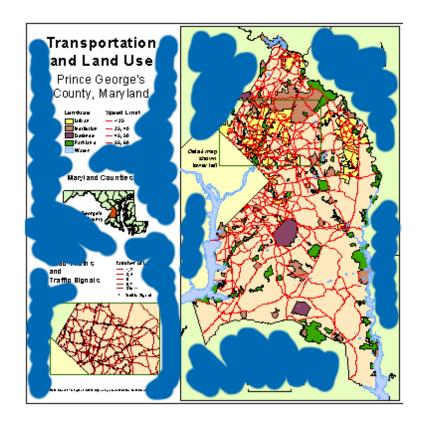

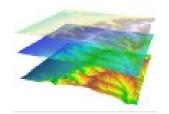

Boxes

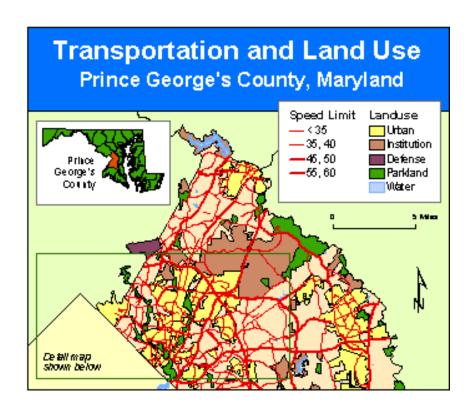

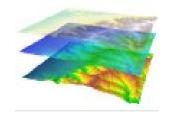

Boxes

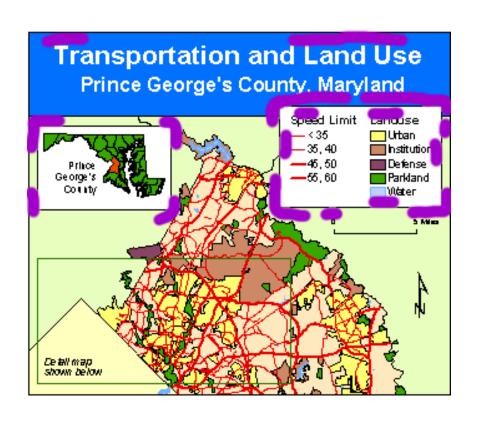

...chops fluid open areas into areas inside and outside the box making more tight spaces...

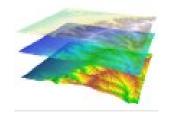

Boxes

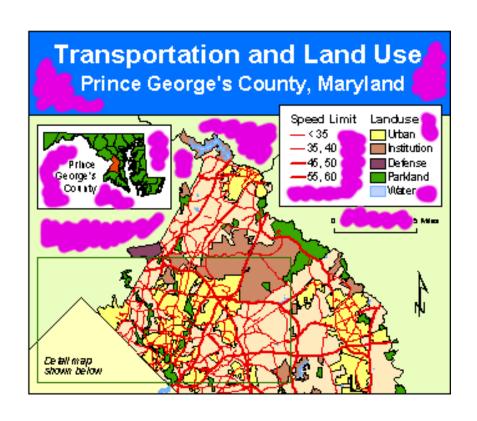

...makes maps appear more crowded with less fluid use of empty spaces...

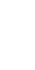

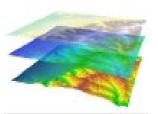

Boxes

...create a difficult and distracting set of pinched angles. Let empty spaces flow into each other.

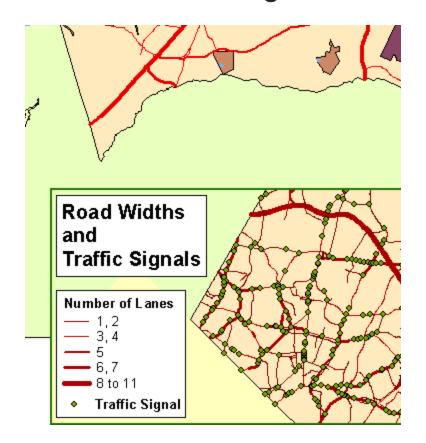

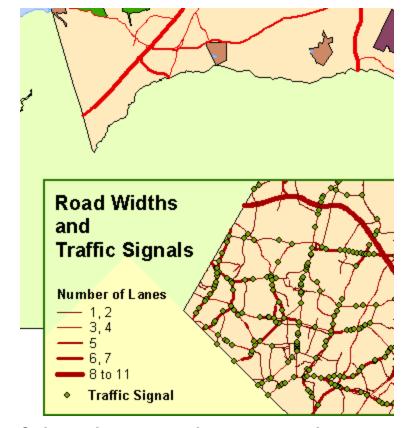

Boxes elevate the visual hierarchy of the elements it surrounds

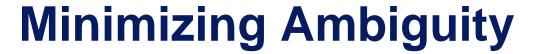

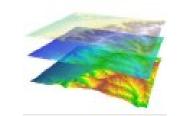

Space objects so that related Prince George's County, Maryland items are closer together... Speed Limit Landuse Urban Institution - 35,40 -45.50Defense Parkland — 55,60 To what maps are the scale bar referring?? Maryland Counties Prince George's County 5 Mies 5 Miles **Road Widths** and **Traffic Signals** Number of Lanes Road Widths Number of Lane # and Traffic Signals Traffic Signal

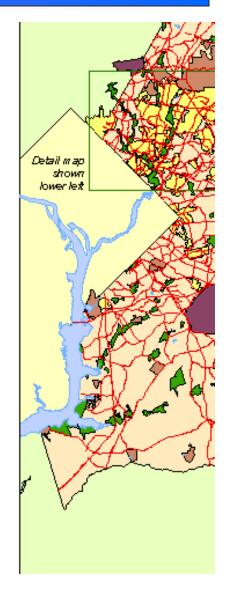

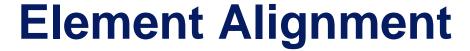

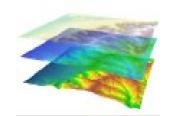

Aligning all elements to each other creates an over-structured map.

Haphazard alignment creates a sloppy map.

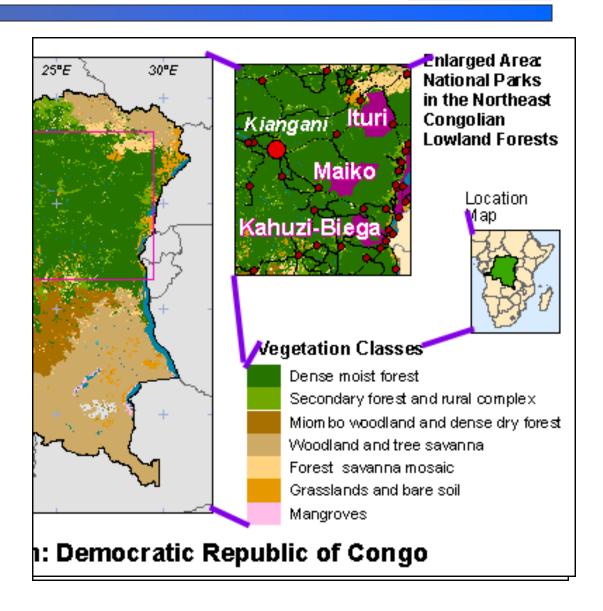

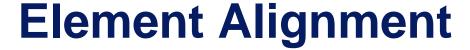

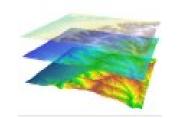

Aligning all elements to each other creates an over-structured map.

Haphazard alignment creates a sloppy map.

Selective alignment shows intention and can link elements.

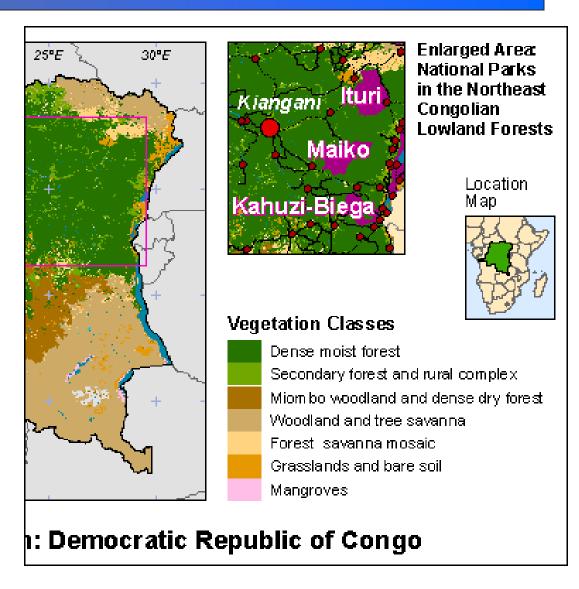

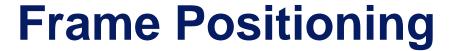

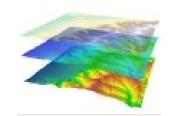

Avoid confusion between layout elements and geographic features

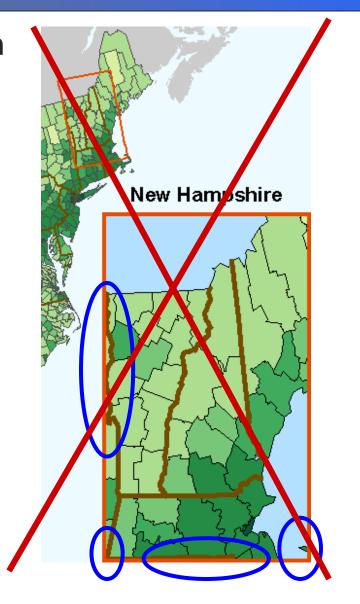

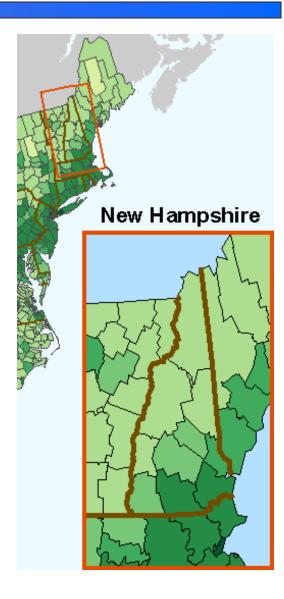

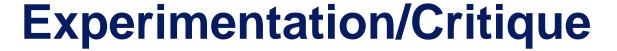

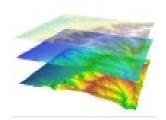

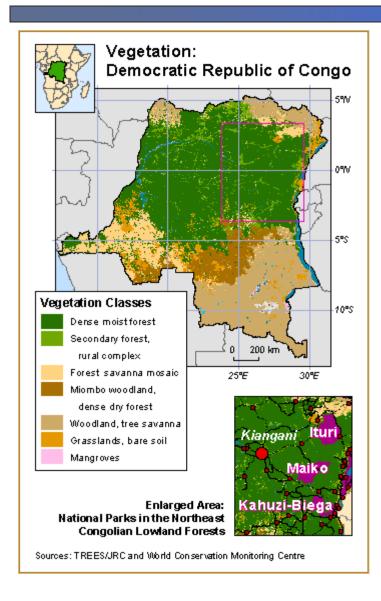

- 1. Create your map
- 2. Consider radically different layouts
- 3. Refine map
- 4. Invite critique

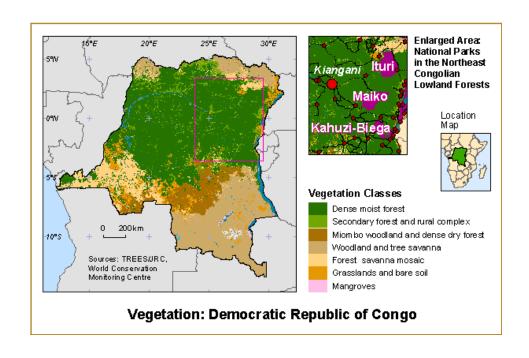

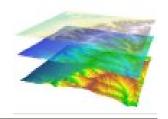

# **Exporting Maps**

#### **Raster export formats:**

• Bitmap (.bmp)

Tagged Image File Format (.tif)

Joint Photographic Experts Group (.jpg)

Portable Network Graphics (.png)

Graphics Interchange Format (.gif)

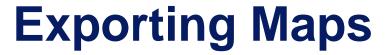

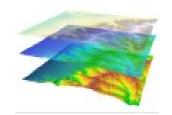

#### **Raster export formats:**

- Produce pixel-by-pixel renditions of map (WYS/WYG)
- User sets height & width (pixels) and resolution (dpi).
- Larger, more resolute images are higher quality, but require more disk storage space.

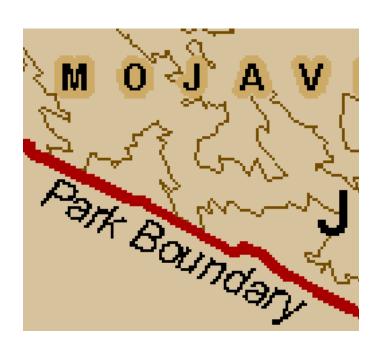

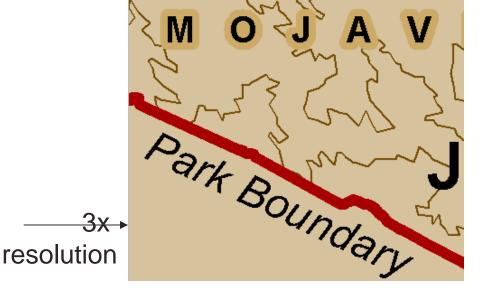

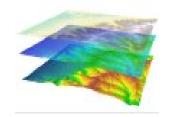

# **Exporting Maps**

#### **Vector export formats:**

Enhanced Metafile (.emf)

Encapsulated Postscript (.eps)

Adobe Illustrator (.ai)

Scaleable Vector Graphics (.svg)

Portable Document Format (.pdf)

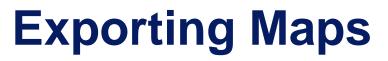

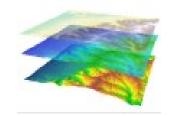

#### **Vector export formats:**

- Contain instructions on how to redraw elements.
- Elements may be editable after export.
- File size is much smaller, but can take time to draw.
- Reconstruction is not always exact; post editing often required.

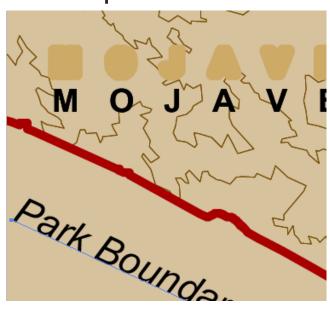

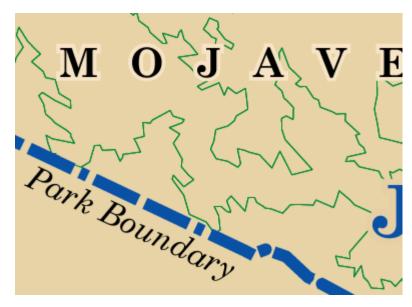

# **Exporting Maps**

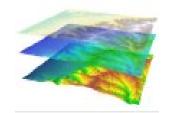

#### **JPEG** format:

Size, resolution, and quality (compression) are specified

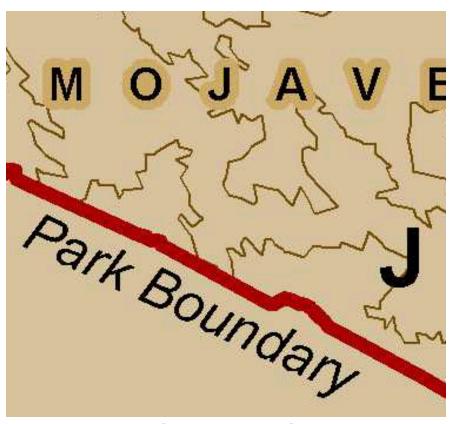

Low quality

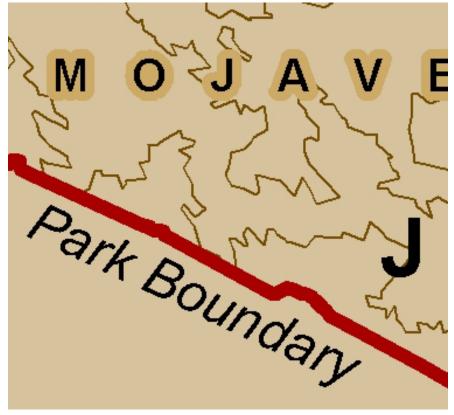

High quality

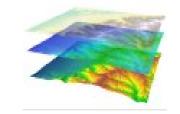

# Map Design: Review

- A map's design is guided by its <u>purpose</u>, <u>audience</u>, and <u>viewing medium</u>
- High resolution media can support fine lines and subtle colors. <u>Low resolution</u> media requires big print and contrasting colors.
- Visual hierarchy is set to promote the most important map features.
- Map projections should be chosen to minimize distortion of the main map feature.
- The <u>balancing</u> and <u>alignment</u> of map elements should maximize flow and minimize ambiguity.
- Different <u>export file formats</u> have unique requirements

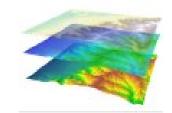

# **Type Basics**

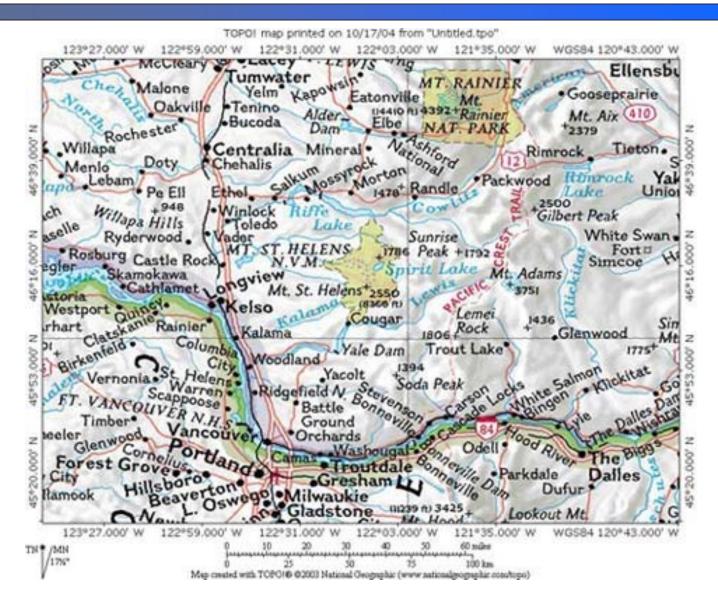

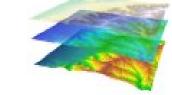

# **Type Basics**

Type, or lettering, is a major component of a map.

- Type can work both as text and as symbol
- Type both categorizes and orders features

Type elements in map making:

- Fonts
- Label size
- Type effects
- Font tools available in Windows

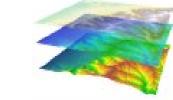

## **Categories of Fonts**

#### Serif

small finishing strokes on letters

gqabj GIQWB &?147, Times New Roman

gqabj GIQWB &?147, New Baskerville

gqabj GIQWB &?147, Courier New

#### Sans serif

no finishing strokes

gqabj GIQWB &?147, Arial

gqabj GIQWB &?147, Tahoma

gqabj GIQWB &?147, Futura

Display Fonts

Distinctive or decorative letter

Display Fonts

Distinctive or Grant GIQWB & 2147,

Tiffany

decorative letter forms | gqabj GlQWB & 2147, | Impact

qqabj GIQWB &?147, Kaufmann

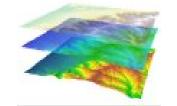

## **Categories of Fonts**

Maps usually contains only two font types.

 A serif font is often used for water or other <u>physical</u> features

 A sans serif font is used for towns and other <u>cultural</u> features

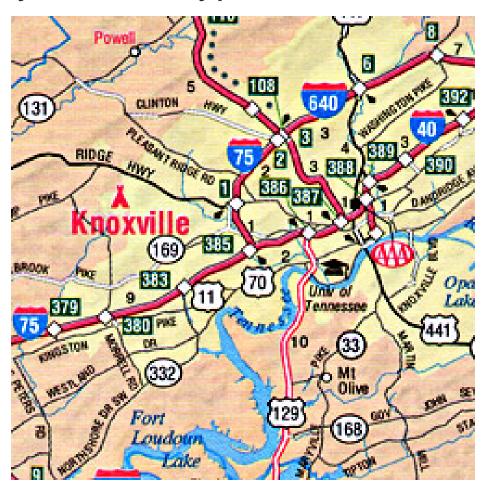

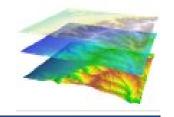

# Font x-height and legibility

- x-height describes the height of the letter 'x' for a font
- x-height and thinness of letters are important considerations when small text size is used on maps

palouse palouse Garamond Palatino

Bell Gothic Font (phonebook)

AaBbCcDdEeFfGgHhIiJjKk

Some fonts also angle better than others

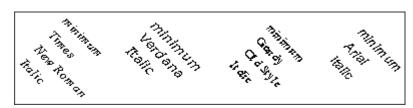

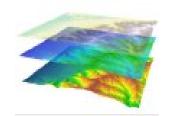

### Type styles and font families

Regular... Bold... Italics... Bold italics...

Arial Regular

Arial Bold

Arial Italic

Arial Bold Italic

Arial Narrow Regular

Arial Narrow Bold

Arial Narrow Italic

Arial Narrow Bold Italic

Arial Black Regular

Arial Black Italic

C:\WINDOWS\Fonts\

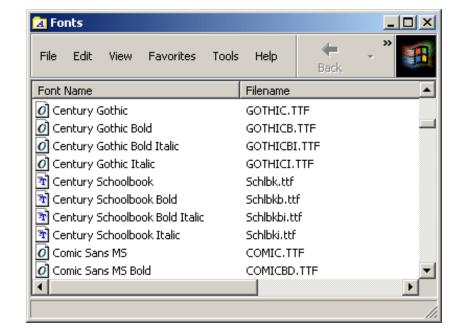

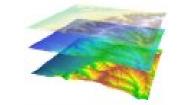

# **Special Characters**

| © Character Map□ X |                                                                                 |   |     |    |    |   |   |   |    |   |          |    |   |   | □×   |   |      |      |       |       |        |
|--------------------|---------------------------------------------------------------------------------|---|-----|----|----|---|---|---|----|---|----------|----|---|---|------|---|------|------|-------|-------|--------|
| Fon                | Font: O Arial                                                                   |   |     |    |    |   |   |   |    |   |          |    |   |   | Help |   |      |      |       |       |        |
|                    | <u> </u>                                                                        | - | #   | \$ | %  | & | - | ( | )  | * | +        |    | - |   | /    | 0 | 1    | 2    | 3     | 4     |        |
|                    | 5                                                                               | 6 | 7   | 8  | 9  | : |   | < | =  | > | ?        | @  | Α | В | С    | D | Ε    | F    | G     | Н     | $\Box$ |
|                    | Τ                                                                               | J | Κ   | L  | М  | Ν | 0 | Ρ | Q  | R | S        | Т  | U | ٧ | W    | Х | Υ    | Ζ    | [     | \     |        |
|                    | ]                                                                               | ٨ | _   | ,  | а  | b | С | đ | Φ  | f | g        | h  | İ | j | k    |   | m    | n    | 0     | р     |        |
|                    | q                                                                               | r | S   | t  | u  | > | W | Х | K  | - | 7        |    | 4 | } |      | İ | ¢    | £    | ¤     | ¥     |        |
|                    |                                                                                 | § |     | 0  | а  | « | Г | - | Œ  |   | ~        |    | 2 | Ø | ,    | μ | $\P$ |      | 3     | 1     |        |
|                    | ٥                                                                               | » | 1/4 |    |    | ن |   | Á | Ą. |   |          | ٠, | Æ | Ç |      | _ | Ê    | Ë    | Ì     | ĺ     |        |
|                    | Î                                                                               | Ϊ | Đ   |    | Ò  | Ó | Ô | Ő | Ö  | × | Ø        | Ù  | Ú | Û | Ü    | Ý | Þ    | ß    | à     | á     |        |
|                    | â                                                                               | ã | ä   | å  | æ  | ç | è | é | ê  | ë | <u> </u> | ĺ  | Î | Ϊ | ð    | ñ | Ò    | Ó    | ô     | Ő     |        |
|                    | Ö                                                                               | ÷ | Ø   | ù  | ú  | û | ü | ý | þ  | ÿ | Ā        | ā  | Ă | ă | Α    | ą | Ć    | Ć    | Ĉ     | Ĉ     | ▼      |
| _                  | ] ^ _ ` a b c d e f g h i j k l m n o p q r s t u v w x y - f - } ~ i ¢ £ ¤ ¥ ' |   |     |    |    |   |   |   |    |   |          |    |   |   |      |   |      |      |       |       |        |
|                    |                                                                                 |   |     |    | gn |   |   |   |    |   |          |    |   |   |      |   | Key  | stro | ke: / | Alt+( | 0176   |

| Char         | azco          | er M       | 1ap   | _        |          |   |      |          |            |          |              |      |      |        |      |     |            |   | _   |   |
|--------------|---------------|------------|-------|----------|----------|---|------|----------|------------|----------|--------------|------|------|--------|------|-----|------------|---|-----|---|
| ont :        | Ŧ             | Wir        | ngdi  | ngs      | 2        | 人 |      |          |            |          |              | _    |      |        |      | Ţ   | L          | Н | elp |   |
| 1            | 800           |            | SC.00 | ×        | ×        | 쯴 | נ    | <u> </u> | <u> </u>   | 0        | B            | E    |      | $\neg$ |      | 5   | Ú          | Ō |     | _ |
|              | 8             | 8          | 0     | e        | ~        | ሚ | ර    | ଚ        | <b>~</b> > | æ        | -            | 4    |      |        |      | ┻   | ð          | β | •   | _ |
| 7            | b             | Ŷ          | ÷     | ٠        | ণ্ড      | x | 1    | X        | Ø          | ×        | $\boxtimes$  | 8    | 8    | 0      | 0    | er  | &          | ជ | ង   |   |
| ?            | ?             | 7          | P     | ঙ        | ಣ        | ை | CoS. | Š        | ~5^        | æ        | موب          | 0    | 1    | 2      | 3    | 4   | (5)        | 6 | Ø   |   |
| 8            | 9             | 100        | 0     | 0        | 0        | € | 4    | ₿        | 9          | 0        | 9            | 9    | 0    |        | 0    | 0   | D          | C | #   |   |
| +            | +             | Ø          | Ø     | 0        | 0        | 0 | 0    | 0        | 9          | <b>①</b> | Ø            | 0    | 0    | ×      |      |     | •          | • | •   |   |
|              | 0             | 0          | 0     | 0        | •        |   | •    | •        |            |          |              |      |      | •      | •    |     | ▣          | • | ٠   |   |
| Ŀ            | •             | $\Diamond$ | ❖     | <b>�</b> | <b>⋄</b> | ♦ |      | •        | +          | ٠        | <b>\( \)</b> | ♦    | •    | Þ      | 1    | þ   |            | • | •   |   |
|              | •             | •          | •     | •        | +        | + | +    | +        | +          | +        | +            | ×    | ×    | ×      | ×    | ×   | *          | × | *   |   |
| *            | *             | *          | *     | *        | *        | * | *    | *        | *          | *        | <b>≥</b> k   | hara | acte | r Co   | de : | 0x( | <u>:</u> [ | + | +   | F |
| narac        | ters          | to co      | ору   | Γ        |          |   |      |          |            |          |              |      |      | Sel    | ect  |     |            | С | ору |   |
| Adv<br>narac | vanc<br>ter C |            |       | :2F      |          |   |      |          |            |          |              |      |      |        |      |     |            |   |     |   |

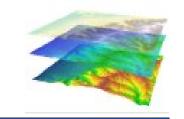

# **Type Size**

Font size is measured in *points:*One point is approximately 1/72 of an inch

However, different fonts can vary markedly in size even for a given point setting...

Albany Albany Albany Airport Airport Airport Times Batang Haettenschweiler

So, label placement may change if fonts change...

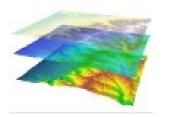

# Character Spacing

Units of character spacing are percent of point size.

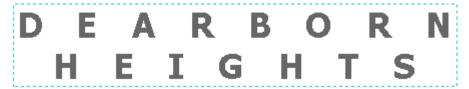

200% character spacing

Spacing increases legibility of curved text.

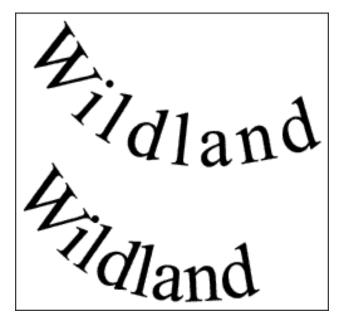

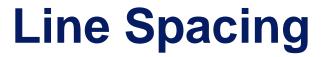

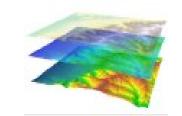

#### Leading is the spacing between lines

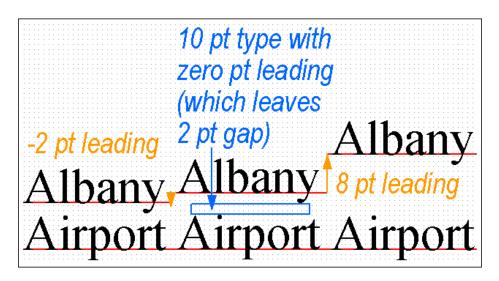

The default leading is 120% of letter height

Line spacing can reduce ambiguity

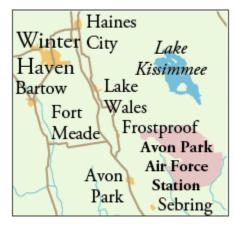

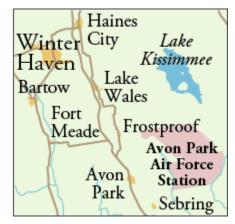

### **Callouts**

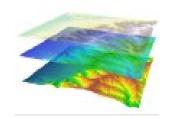

Callouts
clarify the link
between
location and
its label

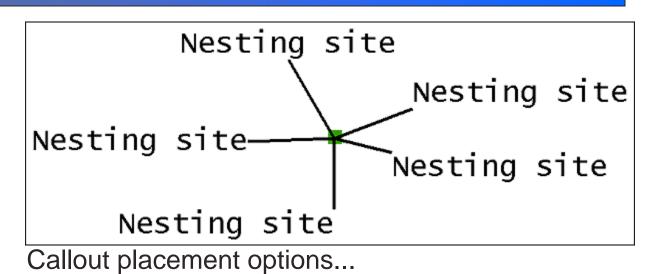

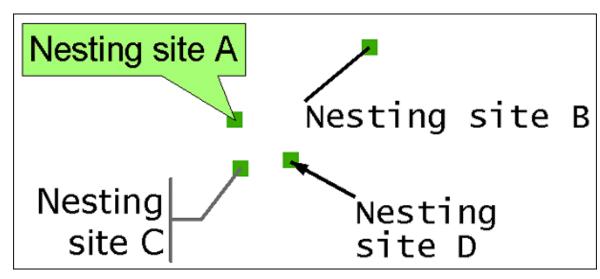

Callout design options...

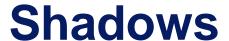

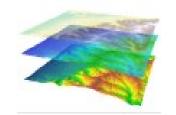

#### Shadows can increase the legibility of text on maps.

### REVISED ZONING

Large offset: floating text...

### REVISED ZONING

Small offset: subtle effect...

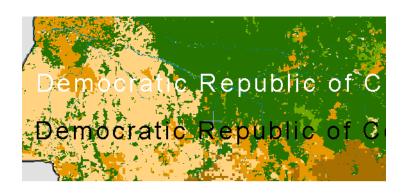

Adds contrast/clarity on colored backdrops

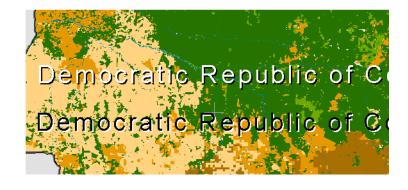

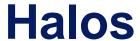

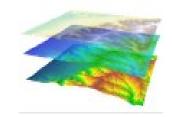

#### Like shadows, halos can increase legibility

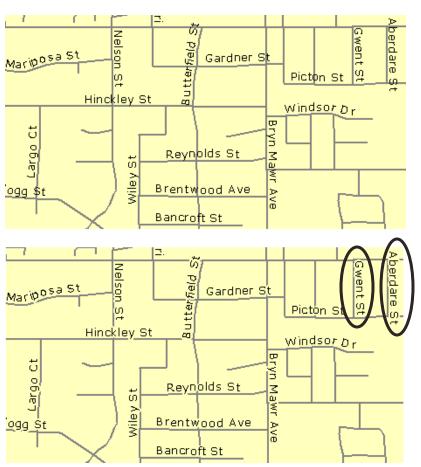

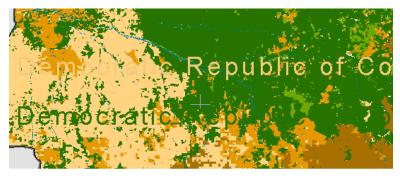

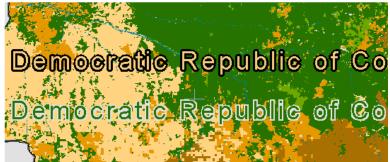

Halos should mask as little underlying map as possible, but enough to minimize ambiguity

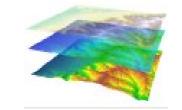

### **Type Effects: Review**

- Well designed type adds clarity and professionalism to a map.
- Font types can be used as text and symbols simultaneously.
- Serif and Sans Serif fonts are often used to label physical and cultural objects, respectively.
- Decorative fonts should be used very sparingly. Good maps can often be drawn with as few as two font types.

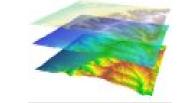

## **Type Effects: Review**

- Text point size, character spacing, and leading offer three ways to adjust the size of a text element on a map.
- Callouts, shadows, and halos are type effects that, when used appropriately, increase clarity and enhance map design.
- All text effects should be used with purpose. When used merely to decorate a map they often detract from the map's message.

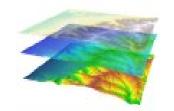

### **Effective Type in Map Design**

When and where to use the many type effects

available in ArcMap.

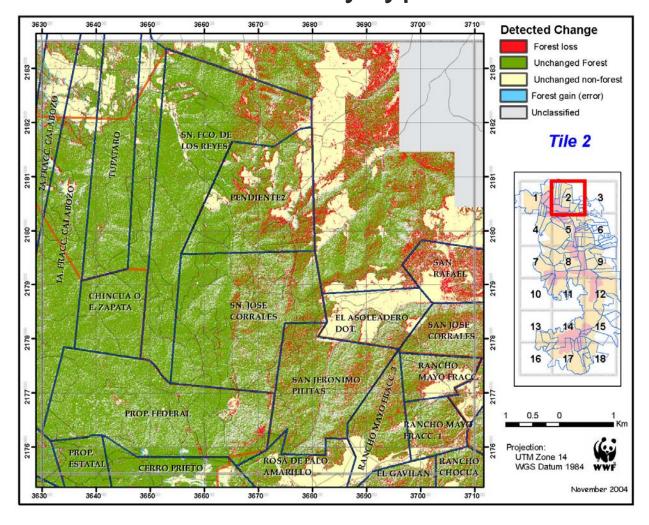

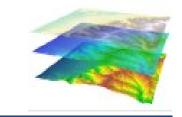

# **Strategies for Map Text**

### **Graphic Text**

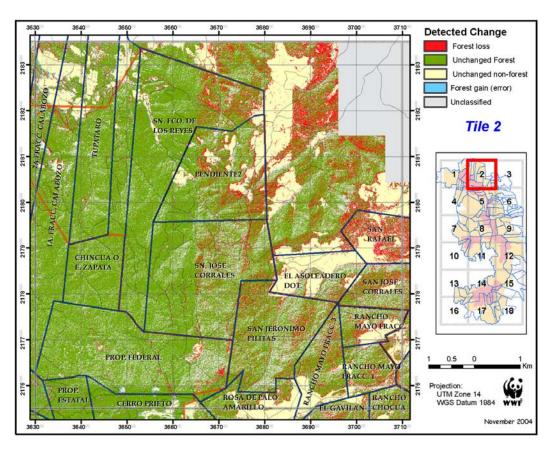

- Manually placed in ArcMap's Layout view (not seen in Data view)
- Text is not linked to spatial features or data frames
- Text remains static; position is unchanged by scale or extent
- Good for titles, subtitles, sources, or notes

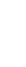

# **Strategies for Map Text**

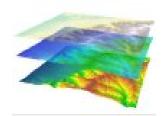

### **Dynamic Feature Labels**

- Label text from a feature layer's attribute table
- Added in ArcMap Data view. Viewable in both Data and Layout views.
- Text characteristics can be set for many labels at once
- Size & position change dynamically with scale and extent changes to map

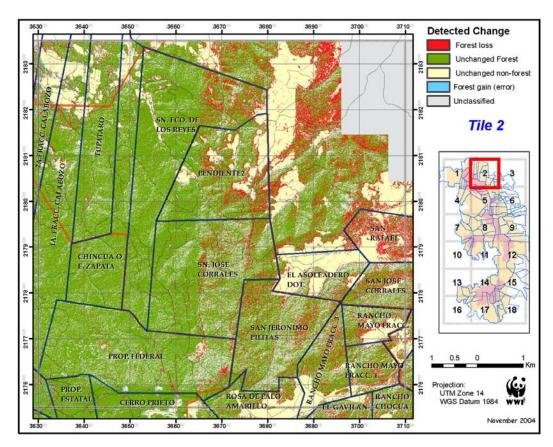

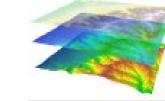

# **Strategies for Map Text**

#### **Annotation**

- Text associated with a data frame
- Created as individual text elements or by converting dynamic feature labels
- Stored either in the map document or in an annotation feature class

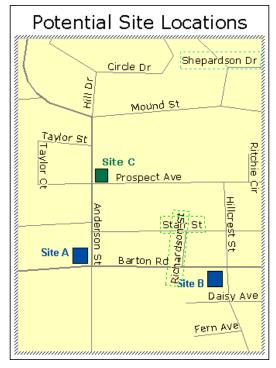

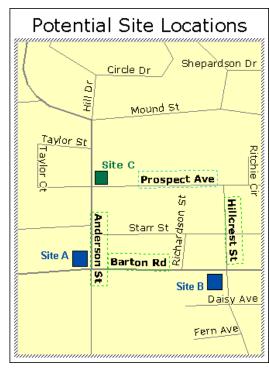

 More flexible than dynamic feature labels

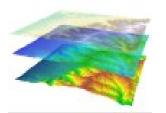

### Labels as indicators of location

#### Lables as indicators of location

Labels can name AND help locate map features

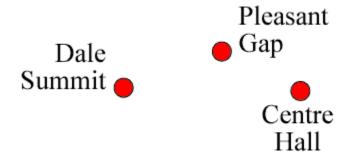

 Whenever possible, the relationship between location and label should be predictable.

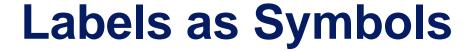

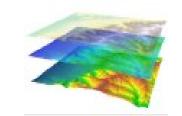

#### Labels as indicators of feature category

Categorizing features reduces the labels readers must search through

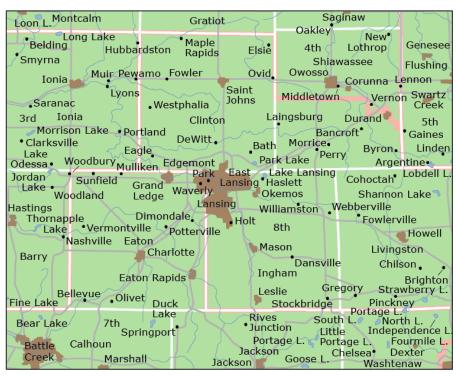

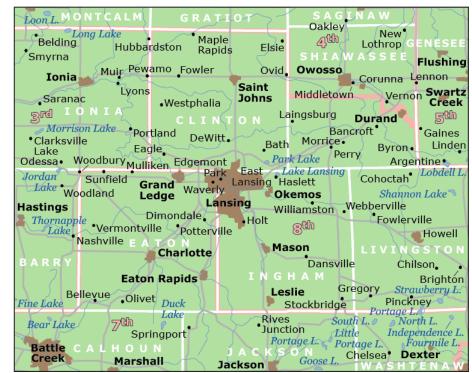

Categorize by:

Font, Posture (Roman v Italic), Color hue,

Prrangemen,

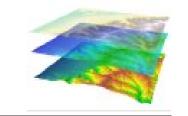

## Labels as Symbols

### Distinguishing label categories

**Different fonts** 

Nittany Mountain

Penn State

<u>Different arrangement</u>

Harrisburg

Susquehanna

**Different posture** 

S. Water Street

Spring Creek

**Different hue** 

Harrisburg

Susquehanna

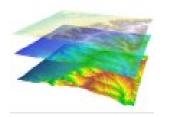

## Labels and Feature Hierarchy

# Labels can be used to differentiate cities of different sizes or streams of different flow magnitudes

The type characteristics that help establish feature hierarchies:

Pittsburgh

State College

Boalsburg

Point size

**Bellefonte** 

Pleasant Gap

Weight

Philipsburg

Port Matilda

Scaling

**PATTON** 

**FERGUSON** 

CENTRE

Lightness

PENN STATE
Walker Building

Case

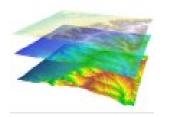

## Labels and Feature Hierarchy

#### Category v. Hierarchy

The largest spatial features aren't necessarily the most important in a map, so sometimes large labels need to be demoted in the map hierarchy.

Label character spacing can lower feature hierarchy...

...as can label lightness...

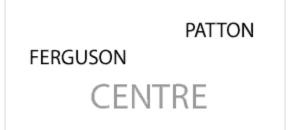

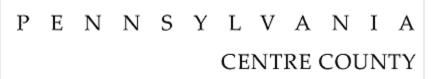

...as can label contrast.

PATTON FERGUSON CENTRE

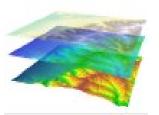

#### Point label placement

Predictable, unambiguous point label placement makes life

easier for the map reader.

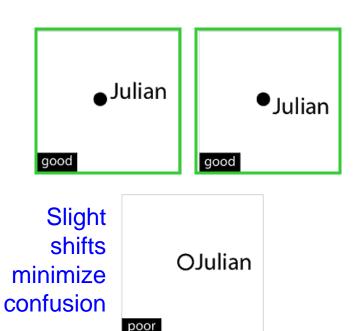

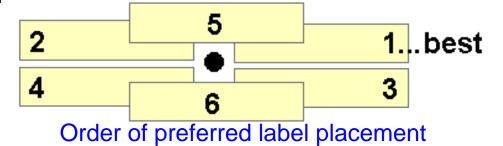

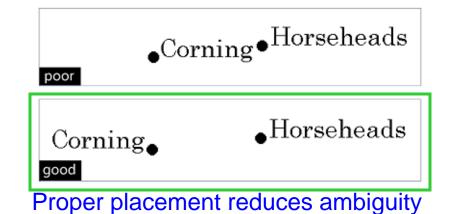

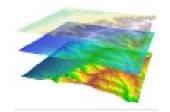

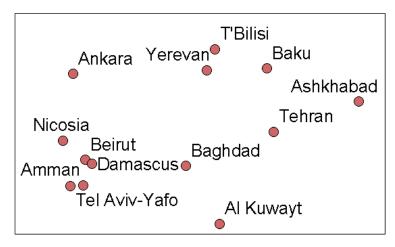

ArcMap default labeling

#### Custom edits: inconsistent gaps

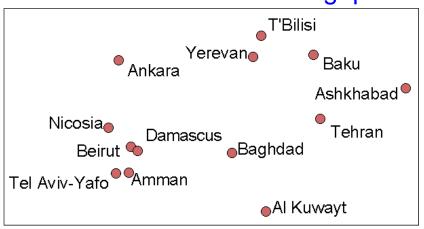

#### Custom edits: consistent gaps

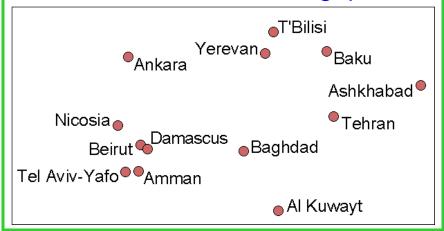

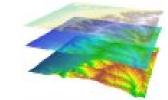

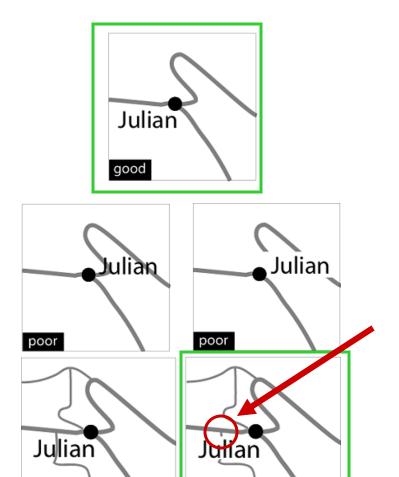

good

poor

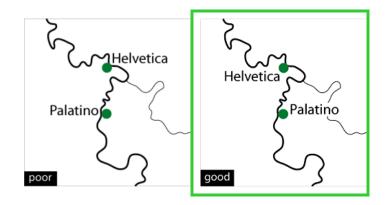

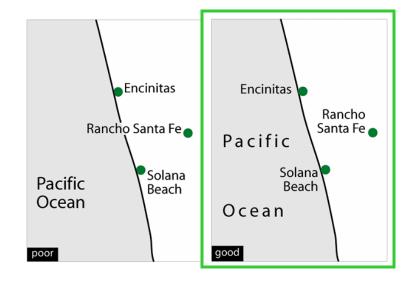

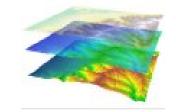

#### **SUMMARY: Point label placement**

- The best positions are next to and shifted up (right or left) from the point.
- Maintain a consistent distance between labels and points throughout the map.
- Break lines for type, but minimize the frequency of breaks.
- Position labels on the same side of a line feature as the point.
- Position labels for coastal features in water.
- Do not span land and water with a label.

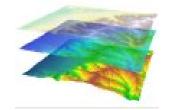

### Line label placement

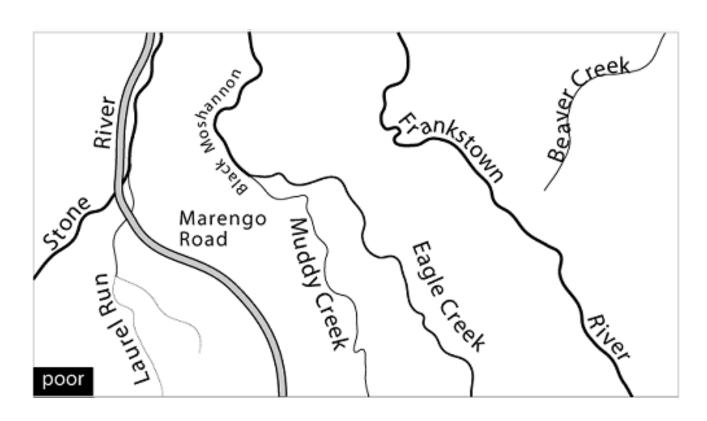

What's wrong with these labels?

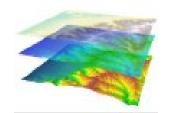

### **Curves/Splines**

Splines should be smooth approximations of the feature's shape

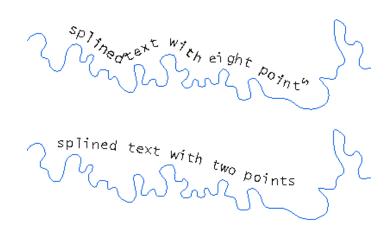

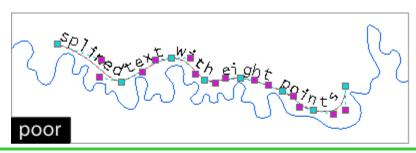

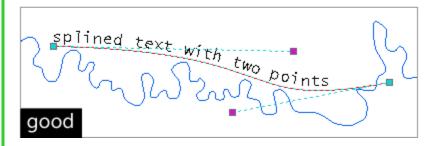

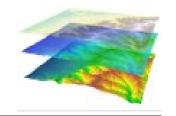

#### **SUMMARY: Line Label Placement**

- Position labels to follow lines.
- Use default character spacing.
- Repeat labels for long line features.
- Place labels at the straightest and most horizontal portion of a line.
- Break lines that run across text, but minimize the frequency of breaks by choosing positions carefully.

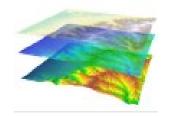

#### **SUMMARY: Line Label Placement (cont'd)**

- Position labels above lines when practical.
- Do not allow any portion of a label to tilt upside down.
- Use simple curves for labels so they fit loosely to lines with complex curves.
- Maintain a small and consistent gap between labels and lines throughout the map.

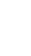

### **Label Placement: Areas**

#### **Area Label Placement**

- Area feature labels indicate the extent of the feature by positioning.
- Use spacing, not size to show extent (size is for importance).
- SIMPLE curved type can be used for irregularly shaped areas.

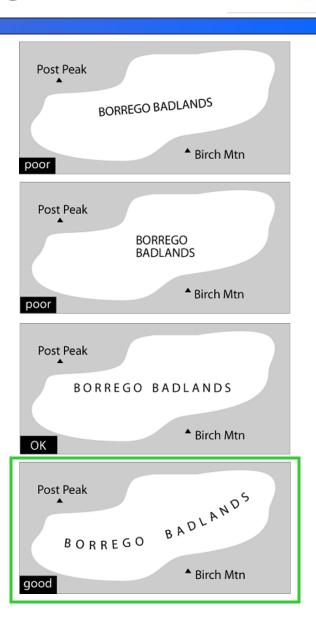

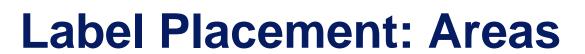

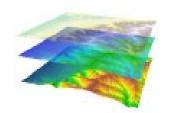

# Spacing is better suited to uppercase lettering.

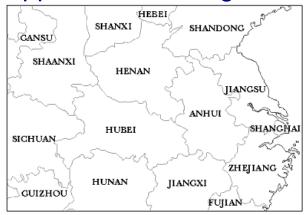

Find natural spots to place labels

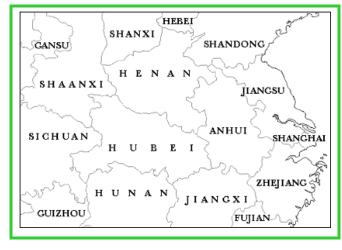

Allow lettering to cross lines to avoid crowding

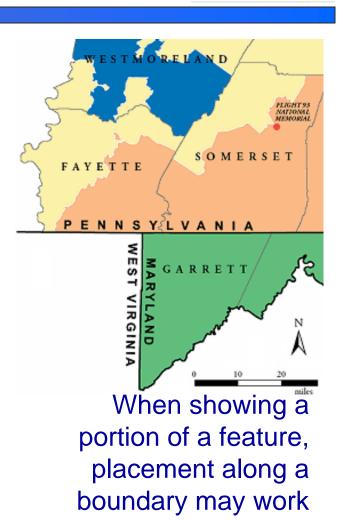

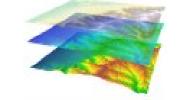

### **Label Placement: Areas**

#### **SUMMARY: Area Label Placement**

- Suggest the area's extent by label position, character spacing, line spacing, and simple curves.
- Use uppercase letters when spacing characters.
- Do not adjust text point size to fit labels into small areas or to fill large ones.
- Stagger horizontal alignments.
- Adjust label position so gaps fit across features (adjust gaps by small amounts if needed).
- Ensure that individual letters are notmistaken for symbols especially a sans serif I).

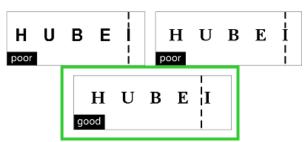

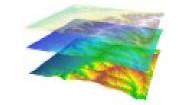

### **Label Placement: Dense Labels**

### Dense maps require simplification and rule breaking

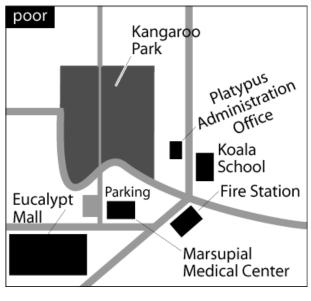

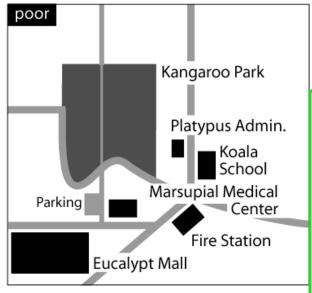

Strive to reduce ambiguity and maximize readability

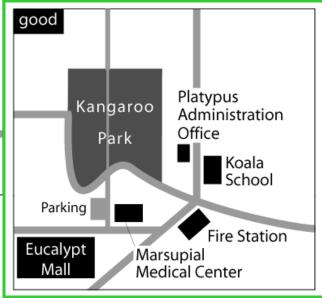

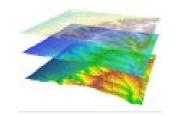

## **Effective Type: REVIEW**

Three Text types: Graphic text,

Dynamic Feature Labels,

**Annotation** 

 When labeling many features, it's best to set type characteristics of dynamic feature labels and convert to annotation to customize individual labels.

 Labels indicate location and group features into categories and hierarchies.

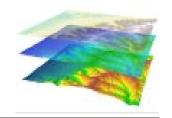

# **Effective Type: REVIEW**

- Consistency in label position reduces ambiguity and enhances a map's information content.
- Area feature labels should indicate the extent of the feature.
- Dense maps will require you to simplify categorizations and break placement conventions.